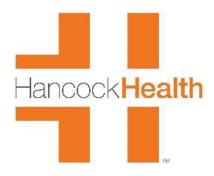

## HEALTHCONNECT PATIENT PORTAL FAMILY ACCOUNTS

We can create Family accounts by enrolling a parent, guardian, or spouse as a Portal User, then attaching the child/spouse/senior parents to that account, provided we have a portal proxy form on file. PLEASE COMPLETE A SPEARATE PROXY FORM FOR EACH FAMILY MEMBER YOU WANT TO BE CONNECTED TO YOUR PORTAL. IF THE CHILD IS 12 YEARS OLD OR OLDER, THEY MUST SIGN THE FORM AS THE PATIENT.

You may return the completed form by scanning and emailing it to <a href="https://example.com/health.org">healthconnect@hancockhealth.org</a>. You may also mail the form to the Hancock Physician Network, HealthConnect Patient Portal, Attn: HIS, P.O. Box 129, Greenfield, IN 46140, or fax it to 317-468-4309. You may also return the form to Hancock Regional Hospital or any Hancock Physician Network office.

You should know that once your children reach the age of 12, they will be removed from your portal account in accordance with Indiana state law. However, if the child signs a new portal proxy form, we can add them back to the parent's account until the child reaches the age of 18 and/or becomes emancipated.

If you have not already been enrolled in HealthConnect, we would be happy to create a portal account by manually enrolling you in the portal, and when the proxy form is returned, we can add your child/spouse/senior parent to your account. In order to create a portal, you had to have a visit somewhere through the Hancock Health system. If you wish to be enrolled at this time, please complete an enrollment form at Hancock Regional Hospital or at any Hancock Physician Network office. You can also contact the portal team via email at healthconnect@hancockrhealth.org or call the HealthConnect Help Line at 317-468-6060. You should receive a welcome email within two business days with instructions on completing the enrollment process.

Your Hancock Physician Network provider is requesting for you to send a message to them through your portal. From your Home page, please click Messages, click Send Message, and send a message to your primary care provider. You can type something as simple as "I am now enrolled on the patient portal!"

If you have any questions or concerns, please feel free to contact us via email at <a href="mailto:health.org">health.org</a> or call the HealthConnect Help Line at 317-468-6060.

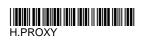

## Authorization for Proxy Access to Patient Portal - HealthConnect Hancock Regional Hospital

Patient Name: (Please print.)

| First Name                                                                                                    | Middle Initial                                               | Last Name                                                                                                    |                                   |
|----------------------------------------------------------------------------------------------------|--------------------------------------------------------------|----------------------------------------------------------------------------------------------------|-----------------------------------|
| Date of Birth:                                                                                                    | Relationship to Portal User:                                 |                                                                                                    |                                   |
| Address:                                                                                                    |                                                              |                                                                                                    |                                   |
| I authorize the below<br>Patient Portal as my                                                                                                    | •                                                            | Hancock Regional Hospital's Health                                                                                                    | Connect                           |
| Portal User Name:                                                                                                    | (Please print.)                                              |                                                                                                    |                                   |
| First Name                                                                                                    | Middle Initial                                               | Last Name                                                                                                    |                                   |
| Date of Birth:                                                                                                    |                                                              |                                                                                                    |                                   |
| Email Address:                                                                                                    |                                                              |                                                                                                    |                                   |
| (Please supply the namy behalf)                                                                                                    | ame and email address of th                                  | ne person who will be using the pati                                                                                                    | ent portal on                     |
| Portal if applicable. I information. My prox understand that additional additional addit | understand that this allows<br>y will be able to view portio | access and privileges that I have for<br>my proxy online access to my pers<br>ns of my record that I am able to vi<br>nade available to my proxy through<br>o implement this product. | onal health<br>ew. I also         |
| proxy to utilize the p                                                                                                    | atient portal. I understand t<br>nowledgment and agree to l  | ancock Regional Hospital to give acc<br>hat Hancock Regional Hospital will a<br>Hancock Regional Hospital's policies                                                                  | require my                        |
| revoke or cancel this as to uses and/or dis information used and                                                                                                    | authorization. However, I usclosures already made in re      | understand that a written request inderstand that my revocation will neliance upon this authorization. I read is authorization and be subject to be                                   | ot be effective<br>llize that the |
| Patient Acknowled                                                                                                    | gment                                                        |                                                                                                    |                                   |
| Signature of Patient                                                                                                    |                                                              |                                                                                                    |                                   |
| Portal User Acknow                                                                                                    | wledgment                                                    |                                                                                                    |                                   |
| Signature of Portal U                                                                                                    | ser                                                          |                                                                                                    |                                   |